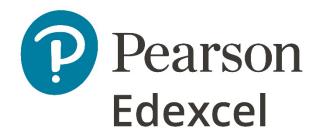

Mark Scheme (Provisional)

Summer 2021

Pearson Edexcel International GCSE
In Information and Communication Technology
(4IT1)

Paper 02: Practical Paper

#### **Edexcel and BTEC Qualifications**

Edexcel and BTEC qualifications are awarded by Pearson, the UK's largest awarding body. We provide a wide range of qualifications including academic, vocational, occupational and specific programmes for employers. For further information visit our qualifications websites at <a href="https://www.edexcel.com">www.btec.co.uk</a>. Alternatively, you can get in touch with us using the details on our contact us page at <a href="https://www.edexcel.com/contactus">www.edexcel.com/contactus</a>.

### Pearson: helping people progress, everywhere

Pearson aspires to be the world's leading learning company. Our aim is to help everyone progress in their lives through education. We believe in every kind of learning, for all kinds of people, wherever they are in the world. We've been involved in education for over 150 years, and by working across 70 countries, in 100 languages, we have built an international reputation for our commitment to high standards and raising achievement through innovation in education. Find out more about how we can help you and your students at: <a href="https://www.pearson.com/uk">www.pearson.com/uk</a>

Summer 2021

Question Paper Log Number P66498A

Publications Code 4IT1\_02\_2106\_MS

All the material in this publication is copyright

© Pearson Education Ltd 2021

### **General Marking Guidance**

- All candidates must receive the same treatment. Examiners must mark the first candidate in exactly the same way as they mark the last.
- Mark schemes should be applied positively. Candidates must be rewarded for what they have shown they can do rather than penalised for omissions.
- Examiners should mark according to the mark scheme not according to their perception of where the grade boundaries may lie.
- There is no ceiling on achievement. All marks on the mark scheme should be used appropriately.
- All the marks on the mark scheme are designed to be awarded. Examiners should always award full marks if deserved, i.e. if the answer matches the mark scheme. Examiners should also be prepared to award zero marks if the candidate's response is not worthy of credit according to the mark scheme.
- Where some judgement is required, mark schemes will provide the principles by which marks will be awarded and exemplification may be limited.
- When examiners are in doubt regarding the application of the mark scheme to a candidate's response, the team leader must be consulted.
- Crossed out work should be marked UNLESS the candidate has replaced it with an alternative response.

# June 2021 – Skiing

| Task | Answer                                                                                                    | Marks |
|------|----------------------------------------------------------------------------------------------------|-------|
|      | Section A                                                                                                    |       |
| A1   | Graphics                                                                                                    |       |
| a    | Logo:  1. combination of lines <b>or</b> shapes (1) – do not award for a single line or shape                                                                                                    | 1     |
|      | 2. clearly represents skiing (1)                                                                                                    | 1     |
|      | 3. include 'TSR' - do not award if 'The Ski Run' has been included (1)                                                                                                    | 1     |
| b    | Any image edited to:                                                                                                    |       |
|      | <ol> <li>include the company name The Ski Run (1)</li> <li>allow 'THE SKI RUN' or 'The Ski Run' or 'the ski run' – accept upper case, title case or lower case.</li> <li>only award the mark for the correct spelling</li> <li>do not accept 'TSR'</li> <li>only award the mark if the company name is appropriately sized and positioned</li> <li>award the mark if the logo includes the company name.</li> </ol> | 1     |
|      | <ul> <li>include the logo (1)</li> <li>only award the mark if the logo is appropriately sized and positioned.</li> </ul>                                                                                                    | 1     |
|      | Total for Task A1                                                                                                    | 5     |

| A2 | Database                                                                                                  |                                               | Marks |  |  |  |
|----|----------------------------------------------------------------------------------------------------|-----------------------------------------------|-------|--|--|--|
| а  | Data entry form:                                                                                          |                                               |       |  |  |  |
|    | 1. Logo from Task A1                                                                                      | la is included (1)                            | 1     |  |  |  |
|    | 2. Logo positioned top right to follow the house style (1)                                                |                                               |       |  |  |  |
|    | 3. Includes a suitable (1)                                                                                | title – reference to Hotels/Accommodation     | 1     |  |  |  |
|    |                                                                                                    |                                               | 1     |  |  |  |
|    |                                                                                                    | cm wide – award the mark if the screenshot is |       |  |  |  |
|    | missing but the field is obviously smaller (1)                                                            |                                               |       |  |  |  |
|    | 5. Hotel Name field is 6 cm wide – only award this mark only if the screenshot shows the width change (1) |                                               |       |  |  |  |
|    | Do not penalise for spelling error                                                                        | s in the title                                |       |  |  |  |
| b  | Data entry via form:                                                                                      |                                               |       |  |  |  |
|    | Hotel ID H                                                                                                | 201                                           |       |  |  |  |
|    | Hotel Name Ke                                                                                             | eltischer Berg                                |       |  |  |  |
|    | Resort In                                                                                                 | nsbruck                                       |       |  |  |  |
|    | Ski Pass Ye                                                                                               | <del>2</del> S                                |       |  |  |  |
|    | Price Range M                                                                                             | ledium                                        |       |  |  |  |
|    | Award 2 marks for 5 correct entri                                                                         | es                                            |       |  |  |  |
|    | Award 1 mark for 3 or 4 correct e                                                                         |                                               | 2     |  |  |  |
|    | Award no marks for 0, 1 or 2 corr                                                                         | ect entries                                   |       |  |  |  |
|    | Ignore spelling of Hotel Name an                                                                          | d Resort                                      |       |  |  |  |

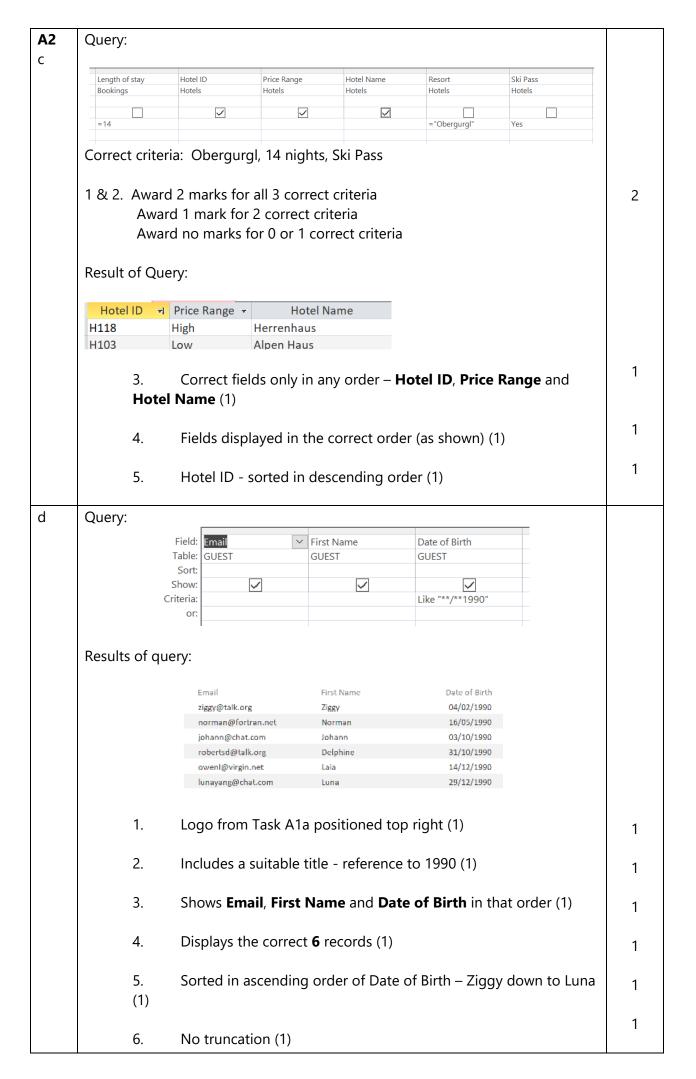

| <b>A2</b> e (i) | Identify the type of relationship that will be needed between the <b>HOTEL</b> table and the <b>BOOKING</b> table.                                      |    |
|-----------------|----------------------------------------------------------------------------------------------------|----|
|                 | One to many.                                                                                                    | 1  |
|                 | Accept alternative notations e.g. 1:M, 1:N                                                                                                    |    |
| e (ii)          | Explain <b>one</b> reason why referential integrity should be enforced for relationships in a database.                                                 |    |
|                 | It is a form of data validation (1) so it makes sure that invalid data cannot be entered into any two of the tables (1)                                 | 2  |
|                 | System of rules that ensure database data is valid (1) so that you cannot accidentally delete a record in one table if it exists in a related table (1) |    |
|                 | You cannot accidently delete a record (1) because it is a foreign key in another table (1)                                                              |    |
|                 | Invalid data cannot be entered (1) because the foreign key must exist as a primary key first (1)                                                        |    |
| e (iii)         | State the name of the table that would have its data entered last.                                                                                      |    |
|                 | BOOKING                                                                                                    | 1  |
| e (iv)          | Explain <b>one</b> reason why <b>Like</b> "*haus*" would be used in a database search                                                                   | 2  |
|                 | To return any occurrence of hotels with haus in their name (1) because without it there would be no hotel with just the name haus (1)                   | 2  |
|                 | Total for Task A2                                                                                                    | 24 |

## Web authoring **A3** a (i) Ignore all spelling and case The home page design: **Company Name** Page Title Introductory Text 200рх х Home 200рх Ski Lessons 200px x 200px Please contact us on (email address) for further information The home page: 1 <h1> (Company Name – allow TSR) and <h2> (Page Title – 1. accept any appropriate page title) – h1 and h2 must be included on the correct sections – company name and page title (1) 1 2. <u> used on Page Title (1) 1 Background - Blue Gray (#98AFC7) and Introductory Text -White (#FFFFFF) – allow the background mark if the background for the boxes in the design use the correct colour (1) 1 Links appear on the left of the page and appropriate text is in the centre and images (any number of images) are on the right of the page (1) 1 5. All images are the correct size (200px x 200px) (1) 1 Images are vertically aligned (1) 6. 1 7. Links appear one above the other (1) 1 One image links to http://www.theskirun.net (1) 8. 1 Email link - mailto: sam@tsr.net (1) 9. 1 10. Home page consistent with the design structure – ignore the text in the footer (1)

| А3      | 1. P                                                                                                    | age title – Refer                   | ence to Lessons (1)                                                                     | 1 |  |  |  |
|---------|----------------------------------------------------------------------------------------------------|-------------------------------------|-----------------------------------------------------------------------------------------|---|--|--|--|
| a (ii)  | HTML table incl                                                                                            | uded (do not aw                     | ard marks for a table created in word):                                                 |   |  |  |  |
|         |                                                                                                    |                                     |                                                                                         |   |  |  |  |
|         | Time                                                                                                    | Area to meet                        | Instructors                                                                             |   |  |  |  |
|         | 09.00 – 11.00                                                                                              | Green area                          | Johann, Kris, Melody                                                                    |   |  |  |  |
|         | 11.15 – 13.15                                                                                              | Blue area                           | Charlotte, Bruno, Maria                                                                 |   |  |  |  |
|         | 13.30 – 16.00                                                                                              | Red area                            | Heidi, Soloman, Ceillan                                                                 |   |  |  |  |
|         | 2. Appropriate use of table elements – award the mark if an appropriate table has been created in HTML (1) |                                     |                                                                                         |   |  |  |  |
|         | 3. B                                                                                                    | order set to any                    | appropriate px size (1)                                                                 | 1 |  |  |  |
|         |                                                                                                    | able content - re<br>WEBSITE docur  | elevant information included in the table taken<br>nent (1)                             | 1 |  |  |  |
| a (iii) |                                                                                                    | •                                   | om <b>Home page</b> to <b>Ski Lessons</b> page <b>OR</b><br>ns page to <b>Home page</b> | 1 |  |  |  |
|         | <a href="xxxxxx&lt;/td&gt;&lt;td&gt;.html">xxxxxx<!--</td--><td>a&gt;</td><td></td></a>                    | a>                                  |                                                                                         |   |  |  |  |
| b       | HTML changes:                                                                                              |                                     |                                                                                         |   |  |  |  |
|         | 1. A                                                                                                    | ny text element                     | colour changed to – Indigo (#4B0082) (1)                                                | 1 |  |  |  |
|         | 2. R                                                                                                    | Right align the co                  | ontact details (email address) (1)                                                      | 1 |  |  |  |
|         |                                                                                                    |                                     | ate has presented the final web page with the nange of text colour if it shows blue.    |   |  |  |  |
|         | Do not award th                                                                                            | ne right align ma                   | rk for anything other than the footer section.                                          |   |  |  |  |
| c (i)   | <img src="slalon&lt;/td"/> <td>n.jpg alt="Image</td> <td>e of skier"&gt;</td> <td></td>                    | n.jpg alt="Image                    | e of skier">                                                                            |   |  |  |  |
|         | State <b>one</b> reasor                                                                                    | n why the code w                    | vill not display the image                                                              |   |  |  |  |
|         |                                                                                                    | around the imag<br>m.jpg" alt="Imag | ge – the image will not display<br>ge of skier">                                        | 1 |  |  |  |

| А3      | Explain <b>one</b> reason why alt text has been used on the image                                                                                       |    |
|---------|----------------------------------------------------------------------------------------------------|----|
| c (ii)  | If the image does not display (1) then users would still know what the image is (1)                                                                     | 2  |
|         | Some people are visually impaired (1) which means they will still know what the image is (1)                                                            |    |
|         | Some people have limited bandwidth (1) so they would not be able to download the image data (1)                                                         |    |
|         | Images provide context to the information presented (1) which makes it clear to users what is being shown (1)                                           |    |
|         | Images are often used to provide information that is not included in the main text (1) so users can see still be provided with the full information (1) |    |
| c (iii) | Give <b>one</b> advantage of using a template when setting up web pages                                                                                 |    |
|         | To ensure consistency between pages Saves time (accept quicker) Easily follows house style                                                              | 1  |
|         | The developer can concentrate on the content / does not have to think about the placement and style                                                     |    |
|         | Total for Task A3                                                                                                    | 21 |

| B1      | Section B Spreadsheets  1 1 3 4 5 6 7 8 | Member Name Pascal Laia                | Member Type Level 1 (Beginners) Level 2 (Intermediate) | C tion 20: Equipment Hire € 230 |                   | E             |              | S |
|---------|-----------------------------------------|----------------------------------------|--------------------------------------------------------|---------------------------------|-------------------|---------------|--------------|---|
| B1      | 1<br>3<br>4<br>5<br>6<br>7<br>8         | Member Name Pascal Laia Zahid          | Member Type Level 1 (Beginners) Level 2 (Intermediate) | tion 20<br>Equipment<br>Hire    | 21                | E             |              |   |
|         | 3<br>4<br>5<br>6<br>7<br>8              | Member Name Pascal Laia Zahid          | Member Type Level 1 (Beginners) Level 2 (Intermediate) | tion 20<br>Equipment<br>Hire    | 21                | E             |              |   |
|         | 3<br>4<br>5<br>6<br>7<br>8              | Member Name<br>Pascal<br>Laia<br>Zahid | Member Type Level 1 (Beginners) Level 2 (Intermediate) | Equipment<br>Hire               |                   |               |              |   |
|         | 4<br>5<br>6<br>7<br>8                   | Pascal<br>Laia<br>Zahid                | Level 1 (Beginners)<br>Level 2 (Intermediate)          | Hire                            |                   |               |              |   |
|         | 4<br>5<br>6<br>7<br>8                   | Pascal<br>Laia<br>Zahid                | Level 1 (Beginners)<br>Level 2 (Intermediate)          |                                 |                   | Total         |              |   |
|         | 6<br>7<br>8                             | Zahid                                  | Level 2 (Intermediate)                                 | € 230                           | Ski Pass<br>€ 150 | Cost<br>€ 380 |              |   |
|         | 7                                       |                                        | Lavad 2 (Advissa 1)                                    | € 280                           | € 150             | €430          |              |   |
|         |                                         | Preety                                 | Level 3 (Advanced)                                     | € 340                           | €120              | € 460         |              |   |
|         |                                         |                                        | Level 1 (Beginners)                                    | € 230                           | € 150             | € 380         |              |   |
|         | 9                                       | - 1                                    | Level 1 (Beginners)                                    | € 230                           | € 150             |               |              |   |
|         |                                         |                                        | Level 2 (Intermediate)                                 | € 280                           | € 150             |               |              |   |
|         |                                         | Emmanuel                               | Level 3 (Advanced)                                     | € 340                           | €120              | i             |              |   |
|         |                                         | Arlo                                   | Level 3 (Advanced)                                     | € 340                           | €120              |               |              |   |
|         |                                         | Polly<br>Johann                        | Level 2 (Intermediate)<br>Level 3 (Advanced)           | € 280<br>€ 340                  | € 150<br>€ 120    | i             |              |   |
|         |                                         | Shay                                   | Level 3 (Advanced) Level 2 (Intermediate)              | € 340<br>€ 280                  | € 120<br>€ 150    |               |              |   |
|         |                                         | Connor                                 | Level 1 (Beginners)                                    | € 230                           | € 150             | 1             |              |   |
|         |                                         | Ziggy                                  | Level 1 (Beginners)                                    | € 230                           | € 150             |               |              |   |
|         |                                         | Luna                                   | Level 3 (Advanced)                                     | € 340                           | € 120             | i             |              |   |
|         |                                         | Aashish                                | Level 2 (Intermediate)                                 | € 280                           | € 150             |               |              |   |
|         | 19                                      | )                                      |                                                        |                                 |                   |               |              |   |
|         | 20                                      | Total Cost of Equi                     | pment Hire                                             | €4,250                          |                   |               |              |   |
|         |                                         |                                        |                                                        |                                 |                   |               |              |   |
| a (i)   | New row inserte<br>Information 202      |                                        | p of the spread                                        | sheet and                       | inclu             | de the        | heading 'Ski | 1 |
| a (ii)  | Row 1 merged                            | and centred                            | d (A1:E1)                                              |                                 |                   |               |              | 1 |
| a (iii) | Heading format                          | tted:                                  |                                                        |                                 |                   |               |              | 1 |
|         |                                         |                                        |                                                        |                                 |                   |               |              | ' |
|         | <ul><li>bold</li></ul>                  |                                        |                                                        |                                 |                   |               |              |   |
|         | • larger si                             | ze font tha                            | n the rest of the                                      | text                            |                   |               |              |   |
| a (iv)  | Header:                                 |                                        |                                                        |                                 |                   |               |              |   |
|         | Completed: dat                          | e of exam (                            | from 26/04/202                                         | 1)                              |                   |               |              | 1 |
| a (v)   | New row inserte                         | ed with red                            | uced height (as                                        | row 2)                          |                   |               |              | 1 |
|         | Award the mark                          | c if any noti                          | ceable reductio                                        | n has bee                       | n mad             | de to th      | ne height    |   |
|         | Only award the                          | mark if rov                            | v labels or gridli                                     | nes are sh                      | iown              |               |              |   |

| B1      | Cost of Equipment Hire                                                                                  |   |
|---------|----------------------------------------------------------------------------------------------------|---|
| b (i)   | 1. Use of correct function (=VLOOKUP <b>or</b> =LOOKUP) for                                             | 1 |
|         | Equipment Hire                                                                                          | _ |
|         | 2. Use of correct lookup value (B4) for Equipment Hire                                                  | 1 |
|         | 2. Ose of correct lookup value (51) for Equipment file                                                  | 1 |
|         | 3. Use of correct table array (Details!A\$14:B\$16) / lookup vector                                     |   |
|         | (Details!A\$14:A\$16)                                                                                   | 1 |
|         | 4. Use of correct column index number (2) <b>OR</b> use of correct results vector (Details!B\$14:B\$16) | ' |
|         | Examples:                                                                                               |   |
|         | =VLOOKUP(B4,Details!A\$14:B\$16,2,0) <b>OR</b> =VLOOKUP(B4,Details!A\$14:B\$16,2)                       |   |
|         | =LOOKUP(B4,Details!A\$14:A\$16,Details!B\$14:B\$16)                                                     |   |
|         | Accept without use of absolute referencing                                                              |   |
|         | Allow named ranges and allow absence of final argument in VLOOKUP (,0)                                  |   |
| b (ii)  | Cost of the Ski Pass that includes a 20% discount if the cost of the                                    |   |
|         | equipment hire is more than 300€                                                                        |   |
|         | =If(C4>300,                                                                                             | 1 |
|         |                                                                                                    |   |
|         | Details!B\$18-Details!B\$18*20%, <b>OR</b> Details!B\$18*80%,                                           | 1 |
|         | Details!B\$18)                                                                                          | 1 |
|         | Accept without use of absolute referencing                                                              |   |
| b (iii) | Total cost of the Equipment Hire and the Ski Pass                                                       |   |
| , ,     | =C4+D4                                                                                                  | 1 |
|         | Allow -SUM(CA:DA)                                                                                       |   |
|         | Allow =SUM(C4:D4)                                                                                       |   |
| b (iv)  | Replicate functions <b>and</b> formulae for <b>all</b> other members using absolute cell                | 1 |
|         | referencing:                                                                                            |   |
|         | <ul><li>Equipment Hire</li><li>Ski Pass</li></ul>                                                       |   |
|         | Total Cost (absolute referencing not required)                                                          |   |
| b (v)   | Total cost of Equipment Hire                                                                            | 4 |
|         | =SUM(C4:C18)                                                                                            | 1 |
|         |                                                                                                    |   |
|         | Allow the function to appear in any cell                                                                |   |
|         |                                                                                                    |   |

| B1    | Spreadshee                                           | et fo               | ormatting:                                                  |                |                 |            |             |    |
|-------|------------------------------------------------------|---------------------|-------------------------------------------------------------|----------------|-----------------|------------|-------------|----|
| С     | 1.                                                   |                     | Currency show                                               | ing € with no  | decimal places  | 3          |             | 1  |
|       | 2.<br>hea                                            | ndir                | Headings wrap                                               | ped to use sp  | ace efficiently | – allow f  | or one      | 1  |
|       | 3.                                                   |                     | All data visible                                            | – cell content | s, column labe  | ls (no tru | uncation)   | 1  |
|       | 4. Row and column headings and page header displayed |                     |                                                             |                |                 |            |             | 1  |
|       |                                                      |                     | A                                                           | В              | С               | D          |             |    |
|       |                                                      | 1                   | Ski runs                                                    | D              | C               | <i>D</i>   | _           |    |
|       |                                                      | 2                   | Total length in km                                          | 108            |                 |            |             |    |
|       |                                                      | 3                   | Total length in kin                                         | 100            |                 |            |             |    |
|       |                                                      | 4                   | Ski run type                                                | Length in km   | % length of run |            |             |    |
|       |                                                      | 5                   | Blue                                                        | 54             | 50              | 50%        |             |    |
|       |                                                      | 6                   | Red                                                         | 36             | 33              | 33%        |             |    |
|       |                                                      | 7                   | Black                                                       | 18             | 17              | 17%        |             |    |
|       |                                                      | 8                   |                                                             |                |                 |            |             |    |
|       |                                                      | 9                   |                                                             | 3.5            |                 |            |             |    |
|       |                                                      | 10                  | Average ski run                                             | 36             |                 |            |             |    |
| d (i) | =B5*100/\$ Accept B5/                                | e lo<br>B\$;<br>'B2 | ength of each s<br>2<br>then the use of<br>th of all the sk | percentage fo  | rmat            |            |             | 1  |
|       | -AVLNAGE                                             | _(D.                | ן זע.נ                                                      |                |                 |            | _           |    |
|       |                                                      |                     |                                                             |                |                 | Total      | for task B1 | 21 |

| B2 | Filtered to show only | y <b>Le</b> | vel 3 members      |            |      |                   | 1 |
|----|-----------------------|-------------|--------------------|------------|------|-------------------|---|
|    | Displaying only the I | Mer         | mber Name and 1    | Γotal Cost |      |                   | 1 |
|    |                       | ۷           |                    |            |      |                   |   |
|    |                       | 3           | Member Name 🔻      | Total Cost | ₩    |                   |   |
|    |                       | 6           | Zahid              | €4         | 460  |                   |   |
|    |                       | 10          | Emmanuel           | €4         | 460  |                   |   |
|    |                       | 11          | Arlo               | €4         | 460  |                   |   |
|    |                       | 13          | Johann             | €4         | 460  |                   |   |
|    |                       | 17          | Luna               | €4         | 460  |                   |   |
|    | Do not penalise if th | ere         | is data at the bot | tom of the | of t | the spreadsheet   |   |
|    |                       |             |                    |            |      | Total for Task B2 | 2 |

### Suitable (pie) chart that includes the percentage of the ski run length **B3** а Has a suitable title (e.g. Reference to Ski Run Length) (1) 1. 1 Includes suitable labels showing the values (50, 33, 17) (1) 1 2. Includes % (1) 1 3. The % symbol must either be in the title or on the segments Ski run lengths in % ■ Blue ■ Red ■ Black Ski run length % 0.60 0.50 Length of run 0.30 0.20 0.10 0.00 Blue Red Black Run colour The bar chart was awarded 2 marks: Suitable title refers to ski run length (1) Suitable labels showing values – bars should have included the exact values so this mark is not awarded (0) The title includes the % (1) b Display Member Name, Member Type and Ski Pass cost (A, B and D only) Ski Information 2021 4 Pascal Level 1 (Beginners) 5 Laia 6 Zahid Level 2 (Intermediate) € 150 € 120 Level 3 (Advanced) / Preety 8 Baljinder Level 1 (Beginners) €150 Level 1 (Beginners) € 150 9 Pierre Level 2 (Intermediate) € 150 10 Emmanuel Level 3 (Advanced) 11 Arlo 12 Polly Level 3 (Advanced) € 120 € 150 Level 2 (Intermediate) 13 Johann Level 3 (Advanced) 14 Shay 15 Connor Level 2 (Intermediate) € 150 Level 1 (Beginners) € 150 16 Ziggy Level 1 (Beginners) Level 3 (Advanced) 18 Aashish Level 2 (Intermediate) Do not penalise if there is additional information at the bottom of the spreadsheet.

| _      |                    |                                                                                                    |                                                                                   |                                               |                          |             |
|--------|--------------------|----------------------------------------------------------------------------------------------------|-----------------------------------------------------------------------------------|-----------------------------------------------|--------------------------|-------------|
| B3     |                    |                                                                                                    | A                                                                                 | В                                             |                          |             |
|        |                    |                                                                                                    | 1 Hotel Star Ratings<br>2 Hotel Name                                              | Chan Ballian                                  |                          |             |
| c (i)  |                    |                                                                                                    | 2 Hotel Name<br>3 Das Konservatorium                                              | Star Rating                                   |                          |             |
|        |                    |                                                                                                    | 4 Haus Montain                                                                    | 3                                             |                          |             |
|        |                    |                                                                                                    | 5 Alpen Haus                                                                      | 3                                             |                          |             |
|        |                    |                                                                                                    | 6 Keltisch Resort                                                                 | 5                                             |                          |             |
|        |                    |                                                                                                    | 7 Hotel Flussfer<br>8 Haus Wald                                                   | 4                                             |                          |             |
|        |                    |                                                                                                    | 9 Hotel Ski                                                                       | 5                                             |                          |             |
|        |                    |                                                                                                    | 10 Hotel mit grünem Blick                                                         | 5                                             |                          |             |
|        |                    |                                                                                                    | 11 Skigebiet                                                                      | 4                                             |                          |             |
|        |                    |                                                                                                    | 12 Die Hütte                                                                      | 3                                             |                          |             |
|        |                    |                                                                                                    | 13 Haus Sloeden                                                                   | 5                                             |                          |             |
|        |                    |                                                                                                    | 14 Gurgl ski resort                                                               | 3<br>=COUNTIF(B3:B14,B7)                      |                          |             |
|        |                    |                                                                                                    | 15.                                                                               | -0001111(00:021,07)                           |                          |             |
|        | For the            | <ol> <li>It compare</li> <li>(which is 4 stare)</li> <li>It returns a</li> <li>It compare</li> <li>With the value</li> </ol> | the range of cest the value of rating)  I value of 3  Is the values in alue in B7 | any 3 of:<br>ells B3 to B14<br>the cells to m | atch the content of cell | 1<br>1<br>1 |
|        |                    | 3. And return                                                                                                    | is the number                                                                     |                                               | nents                    |             |
|        |                    |                                                                                                    |                                                                                   |                                               |                          |             |
| c (ii) |                    | Α                                                                                                    | Ski_run_informatio  A Ski runs Total length in k Ski run type Blue Red Black      | В                                             |                          | 1           |
|        | State the<br>Named | e feature labelled i<br>range                                                                                                | 4                                                                                 |                                               |                          |             |
|        |                    |                                                                                                    |                                                                                   |                                               | Total for Task B3        | 8           |

| <b>B4</b> a | 1.     | Heading (Welcome to the Ski Run) <b>and</b> sub-heading (Ski lessons offered:) atted appropriately                                                                                                    | 1 |
|-------------|--------|----------------------------------------------------------------------------------------------------|---|
|             | 101111 | atted appropriately                                                                                                    |   |
|             | 2.     | Use of bullets/sub bullets to match instructions                                                                                                    | 1 |
|             |        | Welcome to The Ski Run                                                                                                    |   |
|             |        | Ski lessons offered:  • private                                                                                                    |   |
|             |        | o must be pre-booked<br>o requires a 10% deposit                                                                                                    |   |
|             |        | <ul> <li>group</li> <li>beginners</li> <li>intermediate</li> <li>advanced</li> </ul>                                                                                                    |   |
|             |        | Sam's Ski School         Private Ski Lessons       200€ pm 210€ pm 220€         2 hours am 3 hours am 3 hours am 420€       240€ pm 220€         4 hours am 368€ 6 hours am 420€       368€ 6 hours am 420€         Group Ski Lessons       2020/2021         1 day 100€ 5 days 3 days 216€ 6 days 3 08€       282€ 3 days 216€ 6 days 308€         4 days 254€ Extra day 50€ |   |
|             | 3.     | Appropriate number of columns and rows (1)                                                                                                    | 1 |
|             | 4.     | Any evidence of merging cells (1)                                                                                                    | 1 |
|             | 5.     | Cells merged follow the design (1)  Sam's Ski School  Private Ski Lessons  Group Ski Lessons  Blank section                                                                                                    | 1 |
|             | 6.     | Sam's Ski School heading – centred horizontally <b>and</b> vertically (1)                                                                                                    | 1 |
|             | 7.     | <ul> <li>Other alignment (1)</li> <li>Private Ski Lessons and Group Ski Lessons – left aligned</li> <li>Dates appear to the right of the rows</li> </ul>                                                                                                    | 1 |
|             | 8.     | Text colour – appropriate use of colour contrast on the content of the cells (1)                                                                                                    | 1 |
|             | 9.     | Sam's Ski School – size 28 <b>and</b> serif font (1)                                                                                                    |   |
|             | 10.    | Appropriate use of shading that follows the design (1)                                                                                                    | 1 |
|             | 11.    | Content – time <b>and</b> money cells (1)                                                                                                    | 1 |
|             | •      | Sans-serif font                                                                                                    | 1 |
|             | •      | Smaller font size than headings                                                                                                    | ' |
|             | •      | Euro symbol                                                                                                    |   |
|             | 12.    | The table follows the provided design (1)                                                                                                    | 1 |
|             | 13.    | The fact sheet is fit for purpose (1)                                                                                                    | 1 |

|           | Total for Task B4                                                                                                    | 19 |
|-----------|----------------------------------------------------------------------------------------------------|----|
|           | The word may be a homonym/spelt correctly (1) but not in the right context (1)                                                                      |    |
|           | The word may be so badly spelt (1) which means the software has no idea of what the word should be so won't recognise it (1)                        |    |
|           | The word used may be a name (1) which as there are so many different names it is impossible for the software to recognise it (1)                    |    |
|           | The software may be set to a different country (1) so although the word is spelt correctly in that language, the software thinks it is an error (1) | 2  |
|           | Explain <b>one</b> reason why proofreading is still required.                                                                                       |    |
| b (iii)   | Spelling and grammar tools have been used to check some text.                                                                                       |    |
|           | Save as allows for version control (1) so you can go back to earlier versions (1)                                                                   |    |
|           | Save as allows you to change the file format (1) so that you can save a file in any format other than the default format (1)                        |    |
|           | Save as allows you to change the file destination (1) so that you can save a file anywhere other than the default destination (1)                   |    |
|           | Save as allows you to change the filename (1) so that you can save a file with something other than the default name provided (1)                   | 2  |
| b (ii)    | Explain <b>one</b> reason why 'Save As' is used rather than 'Save' when saving a file.                                                              |    |
|           | Learners will provide their own improvements with an appropriate expansion                                                                          |    |
|           | Size of table due to font size choices (1) so the information is clearly displayed (1)                                                              |    |
|           | Different use of font styles, sizes, enhancements (1) so that the text stands out more when reading (1)                                             |    |
| b (i)     | Changing colours of the background and text (1) so that the text is clearer to read (1)                                                             | 2  |
| <b>B4</b> | Explain <b>one</b> improvement you would make to the table.                                                                                         |    |